## **براورد منحني لورنتس و ضريب جيني بهروش پارامتري**

آزاده مجيري، ٰ غلامرضا محتشمي برزادران، پٽڻ يدا… واقعي ٰ

<sup>۱</sup> دانشگاه بیرجند <sup>۲</sup> دانشگاه فردوس*ی* مشهد

**چكيده.** منحني لورنتس يك ابزار مهم براي اندازهگيري نابرابري درامـد اسـت، شـاخصهـاي بسياري بر اساس منحني لورنتس براي اندازهگيري ميزان نـابرابري تعريـف مـيشـوند، ضـريب جيني يكي از مهمترين اين شاخصهاست. در اين مقاله ابتدا به معرفي منحني لورنتس و ضريب جيني ميپردازيم، سپس پارامترهاي توزيعهاي احتمال درامد را بـهروش ماكـسيمم درسـتنمايي براورد ميكنيم. فرمهاي تابعي لورنتس را به دو روش براورد كرده و بهترين فرم تـابعي لـورنتس را معرفي ميكنيم. در نهايت بر اساس دادههاي حاصل از آمارگيري هزينه و درامد خـانوار ايـران در سال 1384 منحني لورنتس و ضريب جيني را براورد ميكنيم.

**-1 مقدمه**

همانطور كه ميدانيم آمار يكي از مهمترين علوم كاربردي است كه با سـاير رشـتههـاي علمي از جمله اقتصاد مرتبط ميباشد. در كشورهاي عقبمانده و تابع نظـام سـرمايهداري، قسمت بيشتر درامدها بين اقليت مردم و قسمت كمي از آن بـين اكثريـت مـردم تقـسيم ميشود. بر اساس اين نوع توزيع غيرعادلانهي درامدها، منحنـياي حاصـل مـيشـود كـه براي اولين بار توسط ماكس اوتو لـورنتس در سـال 1905 معرفـي شـد [7] و بـه منحنـي لورنتس معروف است. در آمار معمولاً براي اندازهگيري ميزان پراكندگي دادهها از واريانس،

واژگان كليدي: براورد ؛كمترين توانهاي دوم؛ براورد ماكسيمم درستنمايي؛ ضريب جيني؛ فرمهاي تابعي؛ منحني لورنتس. دريافت: ۰۱۳۸۷/۱۰/۱ پذيرش: ۱۳۸۸/۱/۲۴<br>\* نويسنده ي عهدهدار مكاتبات

انحراف معيار يا ضريب تغييرات استفاده ميشود، ولي در اقتصاد براي انـدازهگيـري ميـزان پراكندگي يا نابرابري درامد از شاخص ديگري به نام ضريب جيني استفاده ميشود. اگرچـه ميتوان منحني لورنتس را بهطور مستقيم از دادههـاي تجربـي محاسـبه كـرد امـا بـراورد پارامتري منحني لورنتس براي دادههاي درامد مفيد و ارزنده است [3]. حداقل دو راهبرد براي براورد پارامتري منحني لورنتس وجود دارد؛

- -1 يك تابع چگالي احتمـال مناسـب بـراي توزيـع درامـد يافتـه، پارامترهـاي آن را بهروش مناسب براورد كرده و بـا جايگـذاري بـراورد پارامترهـا در تـابع منحنـي لورنتس به براورد منحني برسيم [1].
- -2 منحني لورنتس دادهها را به شكل نقطه به نقطه براورد كـرده و يـك خـانوادهي پارامتري لورنتس به آن برازش ميدهيم [10].

بنا بر اين در بخش دوم منحني لورنتس و ضريب جيني را معرفـي كـرده و در بخـش سوم پارامترهاي توزيعهاي احتمال را براورد مـيكنـيم (روش اول). در بخـش چهـارم بـه براورد فرمهاي تابعي لورنتس پرداخته (روش دوم) و در پايان نيز نتـايج تجربـي دادههـاي هزينه و درامد خانوار كل كشور را بيان ميكنيم.

## **-2 منحني لورنتس و ضريب جيني**

2 1 نشان دهيم سپس *x x x <sup>n</sup>* فرض كنيد درامد *n* فرد از جامعه يا نمونه را بهصورت ,..., , درامـدها را از كوچــك بــه بــزرگ مرتــب مــيكنــيم و مرتــبشــدهي آن را بــهصــورت . تابع لورنتس با نمـاد *L* بـهصـورت زيـر تعريـف 2 1 نشان ميدهيم *x x x nn n n* ,..., , : :: ميشود [6].

(1) 
$$
L\left(\frac{k}{n}\right) = \frac{\sum_{i=1}^{k} x_{i:n}}{\sum_{i=1}^{n} x_{i:n}}, \qquad k = 1, ..., n
$$

که  $L\left(\frac{k}{n}\right),$  و  $x_{i:n}$  درامد  $i$ امین فرد مرتبشده است. اگر زوج نقاط  $L\left(\frac{k}{n}\right),$  را براي مقادير مختلف *k* در يك شكل رسم كنيم نمودار محدبي به وجود مي آيد كه بـه آن منحني لورنتس ميگويند.

يكي از مهمترين شاخصهايي كه توسـط كـورادو جينـي [4] بـراي انـدازهگيـري ميـزان نابرابري معرفي شد ضريب جيني است كه بهصورت دو برابر ناحيهي بين منحني لـورنتس و خط نيمساز ربع اول تعريف ميشود كه همواره نامنفي و مقـاديري بـين صـفر و يـك را ميگيرد. براي يك جامعه با مقادير انديس ,..., 2, 1 *n i* عبارت زير معرف ضريب جيني است.

$$
(5) \tG = \frac{1}{n} \left( n + 1 - \gamma \frac{\sum_{i=1}^{n} (n + 1 - i)x_{i:n}}{\sum_{i=1}^{n} x_{i:n}} \right)
$$

مقدار ضريب جيني تجربي با استفاده از نـرم افـزار SPlus و از طريـق برنامـهنويـسي محاسبه ميشود. از نرمافزارهاي ديگري مانند Stata هم ميتوانيم استفاده كنيم.

اگر برای درامد، یک متغیر ت名ادفی X با تابع چگالی احتمال (x) ور نظر بگیریم  
باز هم میتوانیم تابع لورنتسی برای آن تعریف کنیم. در این حالت اگر (x) تابع چگالی  
احتمال درامـد جامــه، تعریــفشـده بـرای متغیـر تـصادفی نـامنفی X باشـد و  
حتمـال درامـد جامــه، تعریــفشـده بـراى متغیـر تـصادى، اَ<sup>1</sup> تـابع تونیـع تجمعـى، اَتـابع چنـدکى و  

$$
E(X) = \int_{\circ}^{\infty} xf(x)dx
$$

$$
t = F(x)
$$
مغیتېر اِنگاه (u) بەصورت زیر تعریف میشود.

$$
(\mathbf{w}) \qquad L(u) = \frac{1}{E(X)} \int_{0}^{u} F^{-1}(t) dt, \qquad u \in [0, 1]
$$

تــابع لــورنتس روي بــازهي 1 ] , [پيوســته، صــعودي و محــدب بــا *L* و 1 1 *L* است. اگر متغيرتصادفي *X* داراي تابع لورنتس (*u*(*L* باشد ضريب جينـي آن بهصورت زير تعريف ميشود.

$$
\text{(f)} \qquad \qquad G = \text{r} \int_{0}^{\infty} \left[ u - L(u) \right] du = -\text{r} \int_{0}^{\infty} L(u) du
$$

**-3 براورد منحني لورنتس بهروش ماكسيمم درستنمايي** 

براي يافتن توزيع مناسب دادههاي درامد ميبايست چند توزيع كـه شـكلي مـشابه توزيـع تجربي دادهها دارند به دادهها برازش داده شود و با مقايسهي آنها توزيع مناسب دادهها را انتخاب كرد. براي ايـن منظـور لازم اسـت بـا اسـتفاده از روش هـاي بـراورد پارامترهـاي توزيعها، مثل روش ماكسيمم درستنمايي، پارامترهـاي ايـن توزيـعهـا را بـراورد كـرد. در بيشتر توزيعهاي متداول يا كلاسيك براوردگر ماكسيمم درستنمايي پارامترها منحصر بـه فرد بوده و با مشتق گيري معمولي از تابع درستنمايي ( (L( $\theta$ ) يا تابع لگــاريتم درسـتنمايي  $(\ln L(\theta))$  نسبت به پارامتر  $\theta$  به دست مي آيد.

> و برابر تابع چگالي احتمال توزيع پاراتو با پارامترهاي *x*  $f(x) = \alpha x \cdot \alpha x^{-(\alpha+1)}, \quad 0 < x \cdot \leq x < \infty, \ \alpha > 0$

است. براوردگر پارامتر  $\alpha$  بهروش ماكسيمم درستنمايي بهصورت زير ميباشد.

$$
\hat{\alpha} = n \left[ \sum_{i=1}^{n} \ln \left( \frac{X_i}{\hat{x}_{\circ}} \right) \right]^{-1}
$$

بستگي دارد و از گيـري معمـولي طريق مشتق با توجه به اينكه دامنهي توزيع به *x* مقدار ميگيريم. 1 نمي توان براورد كرد، بنا بر اين  $x_{\rm w}$  =  $x_{\rm w}$  را در نظر مي گيريم. تابع چگالي احتمال توزيع لگ نرمال با پارامترهاي  $\mu$  و  $\alpha$  برابر  $f(x) = \frac{1}{\sqrt{2\pi}} \exp\left\{-\frac{1}{x}(\ln x - \mu)^{x}\right\}, \quad x > 0, \ \mu \in \mathfrak{R},$  $\frac{1}{x\sqrt{5\pi\sigma^x}} \exp\left\{\frac{\pi\sigma^x}{1\sigma^x}(\ln x - \mu)\right\}, \quad x > 0, \ \mu \in \mathfrak{R}, \ \sigma$  $=\frac{1}{x\sqrt{\pi\sigma^{\nu}}}exp\left\{\frac{-1}{\tau\sigma^{\nu}}\left(\ln x-\mu\right)^{\nu}\right\}, x > \infty, \mu \in \mathfrak{R}, \sigma >$  $\frac{1}{2}$   $\frac{1}{2}$   $f(x) = \frac{1}{x\sqrt{\pi\sigma^{\nu}}} \exp\left\{\frac{-1}{\pi\sigma^{\nu}}(\ln x - \mu)^{\nu}\right\}, \quad x > 0, \ \mu \in \mathfrak{R}, \ \sigma > 0$  به روش ماكسيمم درستنمايي بهصورت زير است.<sup>2</sup> است. براوردگر پارامترهاي و  $\hat{u} = \frac{1}{2} \sum_{n=1}^{n} \ln X_{i}$  $\sum_{i=1}^{\infty}$ **III** $\mathbf{A}$ <sub>i</sub> *X*  $\mu = -\frac{1}{n}$  $\hat{\mu} = \frac{1}{n} \sum_{i=1}^{n}$  $\mathcal{L}$  $\hat{\tau}^{\gamma} = \frac{1}{\gamma} \sum_{i=1}^{n} (\ln X_i - \ln X)^{\gamma}.$  $\sum_{i=1}^{\infty}$   $\binom{m}{i}$  $X_i$  – ln X  $\sigma = -$ <br>*n*  $\hat{\sigma}^{\mathsf{Y}} = \frac{1}{n} \sum_{i=1}^{n} (\ln X_i - \overline{\ln X})^{\mathsf{Y}}$ تابع چگالي احتمال گاماي تعميميافته با پارامترهاي و و *p* برابر  $(x) = {a \over \beta^{ap} \Gamma(p)} x^{ap - e^{-\beta}}$ ,  $x > 0$ ,  $a, \beta$ ,  $x \big\}^a$ *ap*  $f(x) = \frac{a}{e^{ap\Gamma(x)}}x^{ap-1}e^{-\left(\frac{x}{\beta}\right)^2}, \qquad x > 0 \quad a, \beta, p$  $\frac{a}{\beta^{ap} \Gamma(p)} x^{ap - e^{-\beta p}}, \qquad x > \infty \quad a, \beta$  $=\frac{a}{\sqrt{a^2+(b-x)^2}}x^{ap-y}e^{-\left(\frac{x}{\beta}\right)^a}, \qquad x > 0 \quad a, \beta, p > 0$  $f(x) = \frac{a}{\beta^{ap} \Gamma(p)} x^{ap-y} e^{(\beta)}, \qquad x > 0 \quad a, \beta, p > 0$ 

است. اگر *a* آنگاه توزيع گاماي تعميميافتهي معكوس به دست ميآيد. توزيـع *a p* 0 1 , و معكـوس گامـاي توزيـع *a* 1 ،گاما توزيع *p* 1 هرگاه وايبل نتيجه ميشود.

تابع چگالي احتمال بتاي تعميميافتهي نوع دوم برابر

$$
f(x) = \frac{ax^{ap}}{b^{ap}B(p,q)\left[1+\left(\frac{x}{b}\right)^a\right]^{p+q}}, \qquad x > 0 \quad a,b,p,q > 0
$$

است، كه در آن  $F(\cdot)$  و  $B\left(p,q\right)=\frac{\Gamma(p)\Gamma(q)}{\Gamma(p+q)}$  تابع گاماست.

هرگاه 1 *p* توزيع سينگ مادالا، 1 *q* توزيع داگـم، 1 *q p* توزيـع فيـسك، 1 *a p* توزيع لوماكس و 1 *a q* توزيع لوماكس معكوس به دست ميآيد.

براورد پارامترهاي خانوادهي توزيع گاما و بتا با استفاده از مشتقگيـري معمـولي قابـل محاسبه نيست و بايد با روشهاي عددي محاسبه شود، كه از فرمان optim در نرم افـزار R استفاده ميكنيم.

با داشتن يك مجموعهي داده، هر توزيعي را كه قلمرو آن بيشتر از دامنـهي تغييـرات دادهها باشد ميتوان به آن برازش داد، ولي بايـد توجـه داشـت كـه هميـشه هـر تـوزيعي نميتواند برازندهي دادهها باشد. لذا اگر چند توزيع مختلف را به دادهها برازش دهيم بـراي بررسي بهترين توزيعي كه به دادهها برازش داده ميشود دادهها را به *K* رده (40 *K*( ردهبندي ميكنيم. ردهها بهگونهاي انتخاب شده است كه حـداقل 270 نمونـه در هـر رده قرار گيرد. سپس از آمارهي خي دو ( $\chi^{\rm r}$ ) بهصورت زير استفاده مي كنيم.

$$
\chi^{\mathsf{v}} = \sum_{k=\mathsf{v}}^{K} \frac{\left(n_k - N p_k\left(\hat{\theta}\right)\right)^{\mathsf{v}}}{N p_k\left(\hat{\theta}\right)},
$$

 (*Npk* فراواني مورد انتظـار تحـت توزيـع <sup>ˆ</sup> فراواني مشاهدهشده در ردهي *<sup>k</sup>* ام، ( *nk* كه مورد نظر،  $F(x_{k-1},\theta)-F(x_{k+1},\theta)$  ، و  $x_{k-1}$  و  $x_{k-1}$  بهترتیـب کـران بـالا و کران پایین ردههاست. جدول ۱ مقـادیر آمـاره $\mathcal{Z}^{\mathsf{\tau}}$  خـیدو ( $\mathcal{X}^{\mathsf{\tau}}$ ) مقـدار (p-value) و براورد پارامترهاي توزيعهاي احتمال درامد را بهطور خلاصه نشان ميدهد.

**جدول -1** مقادير آمارهي خي دو، p- مقدار و براورد پارامترهاي توزيعهاي برازش دادهشده به دادههاي هزينه و درامد خانوار كل كشور

| براورد يارامترها                                                                                                    | p-value                       | $\chi^{\text{v}}$ آمارەى خىدو                                    | نام توزيع                      |
|----------------------------------------------------------------------------------------------------|-------------------------------|------------------------------------------------------------------|--------------------------------|
| $\alpha = \cdot / \text{rvar}$<br>$x_{0} = \cdot / \tau$ ۴                                                                                                    | ۰                             | 5Y1Y9/1YY                                                        | پاراتو                         |
| $\mu$ = $\tau$ /18۳۸<br>$\sigma^r = \cdot / \Delta$ 95                                                                                                    |                               | $\mathcal{V}\Delta\mathcal{V}/\cdot\mathcal{V}\Delta\mathcal{V}$ | لگ نرمال                       |
| $a = \cdot / \text{max}, \beta = \cdot / \cdot \cdot \wedge$<br>$p = \frac{1}{2}$                                                                                 |                               | 1.29/957                                                         | گاماي تعميميافته               |
| $\beta = \frac{\epsilon}{\Delta x}$<br>$p = \frac{1}{\gamma}$                                                                                                    |                               | 4900/994                                                         | گاما                           |
| $\beta = \frac{1}{\sqrt{2}}$<br>$p = \sqrt{9.1}$                                                                                                    |                               | <b>AVV/AFAA</b>                                                  | گامای معکوس                    |
| $a = \sqrt{y}$<br>$\beta = \frac{1}{\gamma}$ $\gamma$ $\gamma$                                                                                                    |                               | 9414/95                                                          | وايبل                          |
| $a = \cdot$ / $\sqrt{999}$ , $b = \cdot$ / $\Delta V \cdot \sqrt{999}$<br>$p = \text{rr}/\text{r} \lambda \text{s}, q = \lambda/\text{r} \lambda \lambda \lambda$ | $\cdot/\right. \cdot \right)$ | AD/9VOT                                                          | بتای<br>تعميميافتهي نوع<br>دوم |
| $a = r/r$<br>$b = \lambda / \sqrt{2\pi\lambda}$                                                                                                    |                               | $Y^2 \wedge \wedge \wedge \wedge \wedge \wedge$                  | فيسك                           |
| $b = \frac{1}{\sqrt{2}}$<br>$q = \frac{1}{r} \cdot \mathbf{r}$                                                                                                    |                               | 57.7/779                                                         | لوماكس                         |
| $b = \cdot / \text{rarr}$<br>$n = \frac{56}{1100}$                                                                                                    | ۰                             | $\Delta$ - ٢٢/٣۵۵                                                | لوماكس معكوس                   |

با توجه به اطلاعات مربوط به جدول از ميان تمامي توزيعهايي كه به دادههاي هزينـه

خانوار كل كشور برازش داده شد توزيع بتاي تعميميافتهي نوع دوم با p- مقـدار 0/1015 در سطح خطاي 0/05 برازندهترين توزيع براي اين دادهها ميباشد ولي اين توزيع بهعلـت نداشتن فرم بسته از تابع چندكي تابع لورنتس و ضـريب جينـي آن بـه طـور صـريح قابـل محاسبه نميباشد. با توجه به اينكه p- مقدار بقيهي توزيعها صفر است بقيهي توزيـعهـا برازندهي دادهها نميباشند، به هر حال ميتوان سراغ تـوزيعي رفـت كـه كمتـرين مقـدار آمارهي خيدو را دارد. پس تابع لورنتس و ضريب جيني را براي توزيع لگ نرمال كه بعد از توزيع بتاي تعميميافتهي نوع دوم، كمترين مقدار آمارهي خي دو را دارد محاسبه ميكنيم.  $Y$ زم به ذكر است كه در مواردي كه p- مقدار كمتر از  $\cdot$  ۱×۱۰ بوده، صفر گـزارش شـده است.

با استفاده از روابط (3) و (4) تابع لورنتس و ضـريب جينـي بـراي توزيـع لـگ نرمـال بهصورت زير است.

$$
L(u) = \Phi(\Phi^{-1}(u) - \sigma), \qquad \text{if } u < v
$$
\n
$$
G = \Phi\left(\frac{\sigma}{\sqrt{r}}\right) - 1 = \text{if } \theta \in \mathbb{R}
$$
\n
$$
\Phi(\cdot) = \Phi\left(\frac{\sigma}{\sqrt{r}}\right) - 1 = \text{if } \theta \in \mathbb{R}
$$

**-4 معرفي فرمهاي تابعي لورنتس و براورد آنها** 

اگر تابع چگالي احتمال توزيع درامد را داشـته باشـيم بـا اسـتفاده از رابطـهي (3) معمـولاً ميتوانيم تابع لورنتس متناظر آن را به دسـت آوريـم. وراي موضـوع يـادشـده مـدلهـاي پارامتري زيادي براي تقريب منحنيهاي لورنتس تجربي پيـشنهاد شـده اسـت. حـال بـه )، <sup>2</sup> )، ارتگـا و همكـاران [8] (تـابع *L* <sup>1</sup> معرفي مدلهاي پيشنهادي چوتيكاپانيچ [2] (تـابع *L* ) 5 )، كـاكواني [5] (تـابع *L* 4( ، سارابيا و همكاران [10] (تابع *L* <sup>3</sup> راسچ و همكاران [9] (تابع *L* و ضرايب جيني آنها ميپردازيم.

$$
L_{\gamma}(u;k) = \frac{e^{ku} - \gamma}{e^k - \gamma}, \quad k > 0
$$
  

$$
G_{\gamma} = \frac{(k - \gamma)e^k + (k + \gamma)}{k(e^k - \gamma)},
$$
  

$$
L_{\gamma}(u;\alpha,k) = u^{\alpha} \left[\gamma - (\gamma - u)^k\right], \quad \alpha \geq \gamma, \gamma < k \leq \gamma
$$
  

$$
G_{\gamma} = \gamma - \gamma \left[B(\alpha + \gamma, \gamma) - B(\alpha + \gamma, k + \gamma)\right],
$$
  

$$
L_{\gamma}(u;k,\gamma) = \left[\gamma - (\gamma - u)^k\right]^\gamma, \quad \gamma \geq \gamma, \gamma < k \leq \gamma
$$
  

$$
G_{\gamma} = \gamma - \frac{\gamma}{k}B\left(\frac{\gamma}{k}, \gamma + \gamma\right),
$$

$$
L_{\tau}\left(u;k,\alpha,\gamma\right) = u^{\alpha}\left[\gamma-\left(\gamma-u\right)^{k}\right]^{ \gamma}, \quad \alpha \geq \gamma,\gamma \geq \gamma,\gamma < k \leq \gamma
$$
\n
$$
G_{\tau} = \gamma - \gamma \sum_{i=1}^{\infty} \left[\frac{\Gamma\left(i-\gamma\right)}{\Gamma\left(i+\gamma\right)\Gamma\left(-\gamma\right)} B\left(\alpha+\gamma,ki+\gamma\right)\right],
$$

$$
L_{\delta}(u;\alpha,\beta,\delta) = u - \alpha u^{\delta} (\gamma - u)^{\beta}, \quad \alpha > \gamma, \quad \delta \leq \gamma, \quad \delta \leq \gamma
$$
  

$$
G_{\delta} = \gamma \alpha B(\delta + \gamma, \beta + \gamma).
$$

 $L_{\rm v}$  هرگاه  $\gamma = \gamma$  تابع  $L_{\rm v}$   $L_{\rm v}$  را نتيجه مي دهد، هرگاه  $\alpha = \alpha = \alpha$  تـابع  $L_{\rm v}$  را نتيجـه *مي دهد* و هـرگـاه  $\delta = 5 - \alpha$  تـابع  $L$ ،  $L$  بـا  $\alpha = 1$  و  $\beta = 1$  را نتيجـه مـي دهـد. همچنين , *B* تابع بتاست.

**-4-1 براورد پارامترهاي فرمهاي تابعي لورنتس بهروش كمترين توانهاي دوم**  اگر براي منحني لورنتس يك فرم پارامتري در نظر بگيريم، مي توانيم آن را بـا اسـتفاده از روش كمتـرين تـوانهـاي دوم بـراورد كنـيم، بـه ايـن مفهـوم كـه مجموعـهي مقـادير را *تساب كرده و يك تـابع ( Lu;* $\theta$  *بـه دادههـا بـرازش 1,*  $(u_1, L(u_1),..., (u_n, L(u_n))$  *, ,*  $(u_n, u_n)$ 

 $\partial$  می $\partial$ هی $\partial$ هیم، حال باید تابع  $\sum_{i=1}^n \bigl(L\bigl(u_i\,;\theta\bigr)\bigr)^{\mathfrak{r}}$  بر حسب پارامترهای  $\theta$  مینـیمم شود. اگر فرم پارامتري يك تابع خطي باشد پارامترهاي آن بـه روشهـاي كلاسـيك و در غير اين صورت به روشهاي عددي با كامپيوتر براورد ميگردد. از آنجا كه اغلب فرمهاي تابعي لورنتس پارامتري توابع غير خطي از پارامترها است براوردهاي كمتـرين تـوانهـاي دوم پارامترها با روشهاي عددي محاسبه ميگردد. در اينجا از فرمان nls در نرمافـزار R استفاده مي كنيم.

بعد از براورد پارامترهاي فرمهاي تابعي لورنتس نياز بـه معيارهـايي اسـت كـه از روي آنها بهترين فرم تابعي لورنتس را تشخيص دهيم، كه از ميانگين مربعات خطا *MSE*( ) و ميانگين قدرمطلق خطا *MAE* ( ) بهصورت زير استفاده ميكنيم.

$$
MSE = \frac{1}{n} \sum_{i=1}^{n} \left( L(u_i) - L(u_i; \hat{\theta}) \right)^{r},
$$

$$
MAE = \frac{1}{n} \sum_{i=1}^{n} \left| L(u_i) - L(u_i; \hat{\theta}) \right|,
$$

;*u L* منحني لورنتس برازششده است. هرچه <sup>ˆ</sup> *<sup>u</sup>* منحني لورنتس تجربي و *<sup>i</sup> <sup>L</sup>* كه مقادير *MSE* و *MAE* كمتر باشد نشاندهندهي بهتر بودن فـرم تـابعي لـورنتس اسـت . جدول 2 براورد پارامترهاي فرمهـاي تـابعي لـورنتس بـهروش كمتـرين تـوانهـاي دوم، ميانگين مربعات خطا، ميانگين قدر مطلق خطا و ضريب جيني را نشان ميدهد.

با توجه به جدول 2 فرم تابعي پيشنهادي راسچ و همكـاران (رديـف سـوم جـدول) بـا داشتن كمترين مقدار ميـانگين مربعـات خطـا و ميـانگين قـدر مطلـق خطـا ي بـهترتيـب 0/000007 و ،0/0021 بهترين فـرم تـابعي اسـت. لازم بـه ذكـر اسـت كـه فـرم تـابعي پيشنهادي سارابيا (رديف چهارم جدول) با مقدار  $\alpha = \alpha = \alpha$  فـرم تـابعي پيــشنهادي راسـچ را نتيجه ميدهد. همچنين با مقايسهي مقادير ضرايب جيني فرمهاي تابعي لورنتس با مقـدار ضريب جيني تجربي كه توسط رابطهي (2) محاسبه شده و برابر 0/4318 اسـت مـشاهده ميشود كه مقدار ضريب جيني براورد شدهي فرمهاي تابعي مختلف تفاوت چنداني ندارنـد و حدود 0/43 هستند.

|               | ميانگين قدرمطلق<br>خطا | ميانگين مربعات<br>خطا | براورد پارامترها                                                                                  | , دیف |
|---------------|------------------------|-----------------------|---------------------------------------------------------------------------------------------------|-------|
| $\cdot$ /۴۲۸۷ | . / . 770              | . / A9                | $k = r/9.1V$                                                                                      |       |
| $\cdot$ /۴۳۴۲ | $. / \forall \lambda$  | . / 7                 | $\alpha = -10.5$ , $k = -100$                                                                     | ٢     |
| $\cdot$ /۴۳۳۴ | . / 7)                 | $\cdot/\cdots\cdot$ Y | $k = \frac{\gamma}{2}$ / $\gamma = \frac{\gamma}{2}$                                              | ٣     |
| $\cdot$ /۴۳۳۴ | . / 71                 | $\cdot/\cdots\cdot$ Y | $\alpha = \cdot$ , $k = \cdot/5$<br>$\gamma = \frac{1}{\pi}$                                      | ۴     |
| $\cdot$ /۴۳۲۱ | . / 77                 | . 1. q                | $\alpha = \frac{1}{\Delta} \ln \pi$ , $\beta = \frac{1}{\Delta} \ln \pi$ ,<br>$\delta = \sqrt{ }$ | ۵     |

**جدول -2** براورد پارامترهاي فرمهاي تابعي لورنتس به دادههاي هزينه و درامد خانوار كل كشور بهروش حداقل مربعات

**-4-2 براورد پارامترهاي فـرمهـاي تـابعي لـورنتس بـهروش ماكـسيمم درستنمايي** 

روش دیگر براورد پارامترهای فرمهای تابعی لورنتس به این صورت است که ابتدا دادهها  
را به X رده، ددهبندی میکنیم. بنا بر این توزیع درامد دادهها به شکل (u<sub>k</sub>, L (u<sub>k</sub>))،  

$$
k = 1, ..., K
$$
مسےباشید. در نظ بر مسسیگیسریم سسیهم درامسده برابسر

$$
(a) \t E(Q_k) = L(u_k, \theta) - L(u_{k-1}, \theta),
$$

که بردار '( 
$$
Q = (Q_1, ..., Q_K)
$$
 از توزیع دریکله با تابع چگالی احتمال زیر تولید شده است.

$$
\textbf{(5)} \hspace{1cm} Q \sim f\left(q \mid \alpha\right) = \frac{\Gamma\left(\alpha, + \dots + \alpha_{K}\right)}{\Gamma\left(\alpha, \right) \cdots \Gamma\left(\alpha_{K}\right)} q_{1}^{\alpha_{1} - 1} \cdots q_{K}^{\alpha_{K} - 1},
$$

..................................... گزيدهمطالب آماري، سال ،19 شمارهي ،1 بهار و تابستان ،1387 صص 1-14 ....................................

 $\overline{\phantom{a}}$ 

كه  $\Gamma(\cdot)$  كه كه كه كه كه كه كه كه كه كه كه كه كاماست.  $\alpha$  = $(\alpha,\alpha_{\rm r},...,\alpha_{\rm \scriptscriptstyle K\!$  كه تابع همچنـــين در نظـــر مـــي $\alpha$  كيـــريم  $\alpha$  تـــابعي از پارامترهـــاي منحنـــي اســـت و  $\alpha_i$  لاء بارامتر اضافي است. اين تعريـف بـراي  $\alpha_i = \lambda \lceil L(u_i;\theta) - L(u_{i-1};\theta) \rceil$ قابل قبول است زيرا اميد رياضي تابع توزيع دريكله برابر است با

$$
E(Q_k) = \frac{\alpha_k}{\alpha_k + \dots + \alpha_k}
$$
  
= 
$$
\frac{\lambda \left[L(u_k, \theta) - L(u_{k-1}, \theta)\right]}{\lambda \sum_{k=1}^K \left[L(u_k, \theta) - L(u_{k-1}, \theta)\right]}
$$
  
= 
$$
L(u_k, \theta) - L(u_{k-1}, \theta),
$$

كه اين برابر رابطهي (5) است. با استفاده از روابط (5) و (6) تابع چگالي احتمال بـراي *Q* بهصورت زير است.

$$
f(q | \phi) = \Gamma(\lambda) \prod_{k=1}^K \frac{q_k^{\lambda[L(u_k, \theta) - L(u_{k-1}, \theta)]^{-1}}}{\Gamma(\lambda[L(u_k, \theta) - L(u_{k-1}, \theta)])}.
$$

1n براورد ماكسيمم درستنمايي براي  $\phi = (\theta', \lambda)'$ ، بر مبناي ماكسيمم ساختن تـابع كه بهصورت زير است به دست ميآيد [3].

$$
\ln \left[ f \left( q \mid \phi \right) \right] = \ln \Gamma \left( \lambda \right) + \sum_{k=1}^{K} \left( \lambda \left[ L(u_k, \theta) - L(u_{k-1}, \theta) \right] - 1 \right) \times \ln q_k
$$
\n
$$
\left( \mathsf{Y} \right)
$$
\n
$$
- \sum_{k=1}^{K} \ln \Gamma \left( \lambda [L(u_k, \theta) - L(u_{k-1}, \theta) ] \right)
$$

با قرار دادن فرمهاي تابعي لورنتس در رابطـهي (7) و اسـتفاده از روشهـاي عـددي، براورد ماكسيمم درستنمايي پارامترهاي فرمهاي تابعي به دست ميآيـد. جـدول 3 بـراورد پارامترهاي فرمهاي تابعي لورنتس بهروش ماكسيمم درستنمايي، ميـانگين مربعـات خطـا، ميانگين قدر مطلق خطا و ضريب جيني را نشان مي دهد.

| ضریب جینی              | ميانگين<br>قدرمطلق خطا  | ميانگين<br>مربعات خطا             | براورد پارامترها                                                                | رديف |
|------------------------|-------------------------|-----------------------------------|---------------------------------------------------------------------------------|------|
| $\cdot$ / $\cdot$ ۵۱۳  | $\cdot/\Omega\cdot\tau$ | $.$ / $.$ $559$                   | $k = \cdot/\tau \cdot \Lambda$                                                  |      |
| ./۳۷۷۹                 | . / . 7V                | $. / q$ ۶                         | $\alpha = \cdot/\tau$ $\gamma$ , $k = \cdot/\Delta \xi$                         | ۲    |
| $\cdot$ /٣ $\wedge$ ٣٣ | . / . 744               | $\cdot/\cdots\vee\Delta$          | $k = \frac{\cdot}{5}, \gamma = \frac{\cdot}{\pi}$                               | ٣    |
| $\cdot$ /۳۷۱۱          | $\cdot/\cdot$ ۳۰۴       | $\cdot/\cdot\cdot\setminus\delta$ | $\alpha = \cdot / \cdots \wedge$ , $k = \cdot / 5$ , $\gamma = \sqrt{8}$        | ۴    |
| $\cdot$ /۳۷۹۸          | $\cdot/\cdot\cdot$      | $\cdot/\cdots$ $\wedge\tau$       | $\alpha = \cdot / \text{VTY}, \ \beta = \cdot / \text{SY}, \ \delta = \text{V}$ | ۵    |

**جدول -3** براورد پارامترهاي فرمهاي تابعي لورنتس به دادههاي هزينه و درامد خانوار كل كشور بهروش ماكسيمم درستنمايي

)) 3 با توجه به جدول <sup>3</sup> فرم تابعي پيشنهادي راسچ <sup>و</sup> همكاران ( رديف سوم جدول (تابع *<sup>L</sup>* با داشتن كمترين مقدار ميـانگين مربعـات خطـا و م يـانگين قـدر مطلـق خطـا بـهترتيـب 0/00075 و 0/0243 بهترين فرم تابعي است.

## **-5 نتيجهگيري**

با توجه به نتايج ذكرشده برازندهترين توزيع براي دادهها توزيع بتاي تعميميافتهي نوع دوم است و بهطور كلي بهترين فرم تابعي لورنتس فرم تابعي پيشنهادي راسچ و همكاران (تابع ) است. 3*L*

اگــر بــراي مقايــسهي دو روش بــراورد ذكــرشــده بــراي فــرمهــاي تــابعي از معيــار  $\ln\left(\frac{q_k}{\hat q_k}\right)$ استفاده كنيم نتايج بهصورت زير مىباشد.  $I = \sum_{k=1}^K q_k \, \ln \! \left( \frac{q}{\tilde{q}} \right)$ 

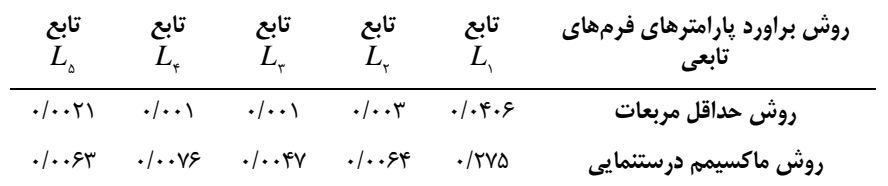

بنا بر اين روش براورد كمترين تـوانهـاي دوم بـا داشـتن كمتـرين مقـدار *I* در كليـهي فرمهاي تابعي لورنتس بهترين روش است. همچنين از اين معيار بـراي بهتـر بـودن فـرم

در هـر دو <sup>3</sup> تابعي لورنتس ميتوان استفاده كرد، همانطور كه ملاحظه مـيشـود تـابع *L* روش براورد كمترين مقدار *I* را داراست و نتايج همانند نتايجي است كه با معيـار *MSE* به دست آمد.

با توجه به حجم بسيار زياد نمونه و اينكه در كوتاهمدت (دو يـا سـه سـال) شـاخصهـاي اقتصادي مانند ضريب جيني ممكن اسـت تغييـرات محـسوسي داشـته باشـند در صـورت موجود بودن دادههاي سالهاي ١٣٨۵ تا ١٣٨٧، مي تـوان منحنـي لـورنتس را بـراي ايـن سالها نيز براورد نموده وضريب جيني متناظر آنها را براورد كرد.

**سپاسگزاري** 

نويسندهي اول اين مقاله از حمايت پژوهشكدهي آمار و نويـسندهي دوم از حمايـت قطـب دادههاي ترتيبي و فضايي دانشگاه فردوسي مشهد تشكر مينمايند.

## **مرجعها**

- [1] Bandourian, R.; McDonald, J.B.; Turley, R.S. (2002). *A comparison of parametric models of income distribution across countries and over time*. Luxembourg income study working paper. Dept. of Economics, No. 305.
- [2] Chotikapanich, D. (1993). *A comparison of alternative functional forms for the Lorenz curve*. Economics Letters, 41, 129-138.
- [3] Chotikapanich, D.; Griffiths, W.E. (2002). *Estimating Lorenz curves a Dirichlet distribution*. Journal of Business and Economics Statistics, 20, 290- 295.
- [4] Gini, C. (1912). *Variabilita' e mutabilita, studio Economicogiuridici*. Universita di Cagliari Anno III, Parte 2a, reprinted in C. 211-382.
- [5] Kakwani, N.C. (1980). *On a class of poverty measures*. Econometrica, 48, 437- 446.
- [6] Kleiber, C.; Kotz, S. (2003). *Statistical size distributions in economics and actuarial sciences*. John Wiley.
- [7] Lorenz, M.O. (1905). *Method of measuring the concentration of wealth*. Journal of the American Statistical Association, 9, 209-219.
- [8] Ortega, P.; Fernandez, M.A.; Lodoux, M.; Garcia, A. (1991). *A new functional form for estimating the Lorenz curve*. Review of Incom and Wealth, 37,

447-452.

- [9] Rasche, R.H.; Gaffney, J.; Koo, A.; Obst, N. (1980). *Functional forms for estimating the Lorenz curve*. Econometrica. Vol. 48, No. 4, 1061-1062.
- [10] Sarabia, J.M; Castillo, E.; Slottje, D.J. (1999). *An ordered family of Lorenz curves*. Journal of Econometrics, 91, 43-60.

**آزاده مجيري**  دانشجوي فوق ليسانس آمار استان خراسان جنوبي، بيرجند، كيلومتر 5 جادهي زاهدان، دانشگاه بيرجند، دانشكدهي علوم، گروه آمار. a.mojiri2008@gmail.com :پيامنگار

> **غلامرضا محتشمي برزادران**  دانشيار آمار مشهد، ميدان آزادي، دانشگاه فردوسي مشهد، دانشكدهي علوم رياضي، گروه آمار. gmb1334@yahoo.com :پيامنگار

**يدا... واقعي**  استاديار آمار استان خراسان جنوبي، بيرجند، كيلومتر 5 جادهي زاهدان، دانشگاه بيرجند، دانشكدهي علوم، گروه آمار. ywaghei@yahoo.com :پيامنگار